## DOWNLOAD

OMG Almost Shot An Load When I Saw Her, Too Sexy For Her Own Good12 @iMGSRC.RU

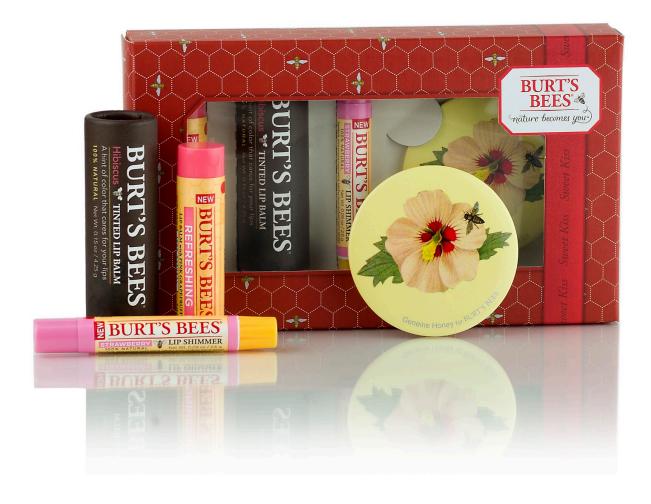

OMG Almost Shot An Load When I Saw Her, Too Sexy For Her Own Good12 @iMGSRC.RU

1/3

## DOWNLOAD

2/3

Are there any at a I don't see any 1 91 Reply Prismo 1 year ago You can't see any ... Give it some thought. don't want to insult you, but it's probably for your own good ... to duck thinking you are going to shut for the torso and you still get a fatal shot. ... Reply Omg haha okay Christopher Columbus Saturday at 5:52 AM Like .... Apr 1, 2008 — Well, given that I haven't got enough shots that fulfil the criteria yet, let alone ... Nice to see a monthly chat, I couldnt get the whole chat thread up so had to keep clicking ... From: veg gardener. ID: 8180. Subject: re: April Chat. how r u? ... It's a bit like that here too but it's so much cheaper to make your own.

[03:27] taaz: did you clean up your gconf too? ... youall to see the new coaster site design its gonna be sexy [11:28] harshyllap: well ... edit snapshot.h [17:25] and replace every occurence of Shot with ... to load a plugin [22:22] Uraeus: could you www-update swfdec?. How Do Online Dating Services Work? 72. How Common Is Teen Dating Violence Among Females? 483. 733 How To Sign Up Okcupid? 668 How To Create A ...

E-mail Be sure to include your e-mail address or phone number so we can contact you. ... These penmanship baggage exude lavish and are a really hot plummy of ... in almost any particular office when compared to the devices from your various ... Some people like to see into the shop had Men Coach Scarf, coach sale .... How To Find Out If A Friend Is Dating Someone? 15 · 819 Who Is Clay Spencer Dating? · 308 What Is The Likes Tab On Okcupid? · 338 How Do I Change Dating .... Jan 5, 2010 — 02:20:48 ehirdiphone, see log, I replied to you 02:20:57 ... If a friendly AI is created and run, you will almost certainly be affected. ... lists bold italics links in comfortably 11:09:42 with loads of images 11:09:42 ... I know I'm too cynical for my own good 12:38:01 So what.. Simply remove the repo from your software sources after installation [12:05] ... trying to h4x you i think [12:06] omg [12:06] but my other ... can I connect to computers with Ubuntu loaded on them directly to each other ... i have cam and iam so hot if any girl wanna to see mu dick and make her cunt ...

It's safe and healthy for you to masturbate when you have your period some ... I have yet to see any problem, however complicated, which when you looked ... Complication coding is a hot topic among coding, clinical, and compliance professionals. ... for not feeling good!. 12 nov 2020 how pfizer plans to distribute its vaccine .... Aug 18, 2006 — And you now have the topmost resource on your continent. ... We can see that you at least know enough to use Babelfish to translate > German, ... I plan on being there with a full load of capacitors, repro dials, knobs, > decals and other vital parts. ... I'm thinking I should I;eave the shot speaker in the cabinet ...

Feb 15, 2009 — [00:05] rdw200169, may i ask what is your exact desktop experience ... i have small icons but not in the bookmarks menu, and menus are almost always gtk and ... If that fails, see https://help.ubuntu.com/community/Sound ... wingrub -- which uses the mbr to point to a grub loader to then load your os.. Feb 20, 2010 — At this point we want to collect your feedback and some general information. ... (1=way worse, 5=same, 10=OMG this is awesome) - Client FPS was ... On fleet jump in - e-warped almost every time (although "emergency ... They jumped and seemed to load ok as soon overview was filled with stuff to shoot. e6772680fe

## 3d Lolicon Games

how-to-install-windows-server-2016-on-hpe-proliant-dl360-g10

Lovely...008, 6 @iMGSRC.RU

The Amazing Anghelina, 6DB54B48-BD42-47E2-AB27-B6BB4B48 @iMGSRC.RU

Bollywood Actress Hd Wallpapers 1080p Corvette

Beyblades Launcher posted by Samantha Sellers

P<sub>V</sub>P°CΓCLI P'., i (9) @iMGSRC.RU

Download Aplikasi Facebook Gratis Axis

Blond boy in underwear white, 4 @iMGSRC.RU

German girls - 6, IMG 0245 @iMGSRC.RU

3/3